# ACC: SOV Import and Pay App Workflow

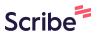

This guide provides a step-by-step workflow for importing a schedule of values (SOV) and processing pay apps in Autodesk Construction Cloud: Cost Management. It covers tasks such as importing the SOV, adjusting contract status, managing billing periods, creating payment applications, reviewing and rejecting pay apps, generating documents, and adding payment references.

### **IMPORT SCHEDULE OF VALUES (SOV)**

### Contract status adjustment and import by City Construction Manager (setup once per project)

| 1 Click "Cost"                                  |                                                           |
|-------------------------------------------------|-----------------------------------------------------------|
| AUTODESK Construction Cloud     Cost Management | 9050-Olin Park Facility Improvements-CONS 🔹 👻             |
| Home<br>Budget                                  | Welcome, John                                             |
| Change Orders                                   | Calendar                                                  |
| Forecast                                        | Day Week 08/20/2023 - 08/26/2023                          |
| E Reports                                       | < August ∨ 2023 ∨ >                                       |
| Members                                         | Su Mo Tu We Th Fr Sa                                      |
| Settings                                        | 1 2 3 4 5 No items                                        |
|                                                 | 6 7 8 9 10 11 12 Items with associated date are displayed |

# 2 Click "Olin Park Facility Improvements"

| Contract With GC | Cost Pay App Expense            |                   |              |      |
|------------------|---------------------------------|-------------------|--------------|------|
| 🖉 Edit mode      | Charts                          |                   |              |      |
|                  | General                         |                   | General      |      |
| Code ↑           | Name                            | Supplier          | Status       | Туре |
|                  |                                 |                   |              |      |
| BID_17047-32-140 | Olin Park Facility Improvements | ZzGeneral Contrac | tor 🔋 Closed |      |
|                  | Ŭ                               |                   |              |      |
|                  |                                 |                   |              |      |
|                  |                                 |                   |              |      |
|                  |                                 |                   |              |      |
|                  |                                 |                   |              |      |

| 3 Click "Rever | o Executed"                                                      |   |
|----------------|------------------------------------------------------------------|---|
|                | 😮 🛛 John Sapp 👻                                                  |   |
|                | Closed Olin Park Facility Improvements Contract With GC          |   |
|                | Contract With GC closed                                          | Î |
| Туре           | Contraction Details                                              | 1 |
|                | Code BID_17047-32-12 Status Closed                               |   |
|                | Name     Olin Park Facility Improvements       I     Description |   |

4 Click "Revert to Sent"

|      |    | @ <u>3</u> 5                                                                                                    | John Sapp 👻 |
|------|----|----------------------------------------------------------------------------------------------------|-------------|
|      |    | Executed Olin Park Facility Improvements<br>Contract With GC                                                                       | ×           |
|      |    | Contract With GC executed                                                                                                    | ed          |
| Туре | \$ | ✓ Details                                                                                                    |             |
|      | п  | Code     BID_17047-32-140     Status     Executed       Name     Olin Park Facility Improvements     Improvements     Improvements |             |

| 🖉 Edit mod      | le 📈 Charts                    |                           |            |      |
|-----------------|--------------------------------|---------------------------|------------|------|
|                 | General                        |                           | General    |      |
| Code ↑          | Name                           | Supplier                  | Status     | Туре |
|                 | v                              | /iew in full page         |            |      |
| BID_17047-32-14 | 0 Olin Park Facility Improveme | ents 🚺 zzGeneral Contract | tor 🔋 Sent |      |
|                 |                                |                           |            |      |
|                 |                                |                           |            |      |
|                 |                                |                           |            |      |
|                 |                                |                           |            |      |

Made with Scribe - https://scribehow.com

6 Click this icon.

# Olin Park Facility Improvements ~

|                      | General                       |     | Schedule | d Value      |           |
|----------------------|-------------------------------|-----|----------|--------------|-----------|
| Code                 | Name                          | Qty | Unit     | Unit Cost    | Amo       |
| BID_17047-32-140     | 8 Olin Park Facility Improve. |     |          |              | 1,474,158 |
| ✓ Schedule of Values |                               |     |          |              | 1,474,158 |
| BID_17047-32-140     | Base Bid for Construction     | 1   | ls       | 1,474,158.00 | 1,474,158 |

### **7** Click the unlock icon to unlock schedule of values

|                    | General                      |                    | Scheduled Va    | lue       |              |
|--------------------|------------------------------|--------------------|-----------------|-----------|--------------|
| ode                | Name                         | Qty                | Unit            | Unit Cost | Amount       |
| ID_17047-32-140    | 👌 Olin Park Facility Improve | ]                  |                 |           | 1,474,158.00 |
| Schedule of Values |                              | + Add budget to Co | ontract With GC |           | 1,474,158.00 |
| BID_17047-32-140   | Base Bid for Construction    | L unlock Schedule  | of Values       | 74,158.00 | 1,474,158.00 |

|                                 | General                         |     | Scheduled | d Value      |           |
|---------------------------------|---------------------------------|-----|-----------|--------------|-----------|
| Code                            | Name                            | Qty | Unit      | Unit Cost    | Amou      |
| BID_17047-32-140                | Olin Park Facility Improvements |     |           |              | 1,474,158 |
| $\checkmark$ Schedule of Values |                                 |     |           |              | 1,474,158 |
| BID_17047-32-140                | Base Bid for Construction       | 1   | ls        | 1,474,158.00 | 1,474,158 |

# 9 Click "Download template"

| f Values 1,474,158.00                                                                                                    | 2-140 Olin Park Facility Improvements : 1,474,158.00<br>f Values 1,474,158.00<br>047-32-140 Base Bid for Construction I I Is 1,474,158.00<br>+ Add subitem<br>Import subitems<br>Download template                                                                                                    |            | General                     |      |   |                   | Schedule | d Value      |              |
|----------------------------------------------------------------------------------------------------|----------------------------------------------------------------------------------------------------|------------|-----------------------------|------|---|-------------------|----------|--------------|--------------|
| f Values       1,474,158.00         047-32-140       Base Bid for Construction       Image: Construction of the second second s | f Values       1,474,158.00         047-32-140       Base Bid for Construction       Image: Construction of the second second se |            | Name                        |      |   | Qty               | Unit     | Unit Cost    | Amount       |
| 047-32-140 Base Bid for Construction                                                                                                    | 047-32-140 Base Bid for Construction                                                                                                    | 2-140      | Olin Park Facility Improvem | ents | : |                   |          |              | 1,474,158.00 |
| + Add subitem  Timport subitems  Download template                                                                                                    | + Add subitem  Timport subitems  Download template                                                                                                    | f Values   |                             |      |   |                   |          |              | 1,474,158.00 |
| Download template                                                                                                    | Download template                                                                                                    | 047-32-140 | Base Bid for Construction   | 0    | : | 1                 | ls       | 1,474,158.00 | 1,474,158.00 |
| L Download template                                                                                                    | L Download template                                                                                                    |            |                             |      | + | Add subitem       |          |              |              |
|                                                                                                    |                                                                                                    |            |                             |      | Ð | Import subitems   |          |              |              |
| Delete                                                                                                    | Delete                                                                                                    |            |                             |      | ৶ | Download template |          |              |              |
|                                                                                                    |                                                                                                    |            |                             |      | Û | Delete            |          |              |              |

# **10** Navigate to the first tab of the excel file. Input Code, Name, Qty, Unit, & Amount. Type '01, '02, etc for the code for the first 10 items to ensure proper sorting. Save .XLSX file

| 1  | A       | В          | с                        | D     | E    | F         | G       | Н          |
|----|---------|------------|--------------------------|-------|------|-----------|---------|------------|
| 1  | Code    |            | Name                     | Qty   | Unit | Unit Cost | Amount  | Qty Per Bu |
| 2  | A1020.1 |            | Pile Caps                | 7000  | су   | 459.78    | 3218460 |            |
| 3  |         | 03 30 01.1 | Concrete to Pile Caps    | 7000  | су   | 250.00    | 1750000 |            |
| 4  |         | 03 20 01.1 | Rebar to Pile Caps       | 700   | t(s) | 2,000.00  | 1400000 |            |
| 5  |         | 03 11 01.1 | Formwork to Pile Caps    | 7000  | sf   | 9.78      | 68460   |            |
| 6  | A1020.2 |            | Special Foundation Walls | 1000  | су   | 536.00    | 536000  |            |
| 7  | A1022.1 |            | Grade Beams              | 4000  | су   | 205.00    | 820000  |            |
| 8  | A1030.1 |            | Slab on Grade            | 85000 | sf   | 6.10      | 518500  |            |
| 9  | A4040.1 |            | Pits                     | 1000  | су   | 512.00    | 512000  |            |
| 10 |         |            |                          |       |      |           |         |            |
| 11 |         |            |                          |       |      |           |         |            |
| 12 |         |            |                          |       |      |           |         |            |
| 13 |         |            |                          |       |      |           |         |            |
| 14 |         |            |                          |       |      |           |         |            |
| 15 |         |            |                          |       |      |           |         |            |
| 16 |         |            |                          |       |      |           |         |            |
| 17 |         |            |                          |       |      |           |         |            |
| 18 |         |            |                          |       |      |           |         |            |
| 19 |         |            |                          |       |      |           |         |            |
| 20 |         |            |                          |       |      |           |         |            |
| 21 |         |            |                          |       |      |           |         |            |
|    |         |            |                          |       |      |           |         |            |

### **11** Click this icon.

|                      | General                         |     | Schedule | d Value      |           |
|----------------------|---------------------------------|-----|----------|--------------|-----------|
| Code                 | Name                            | Qty | Unit     | Unit Cost    | Amo       |
| BID_17047-32-140     | Olin Park Facility Improvements |     |          |              | 1,474,158 |
| ✓ Schedule of Values |                                 |     |          |              | 1,474,158 |
| BID_17047-32-140     | Base Bid for Construction 🧔 💡   | 1   | ls       | 1,474,158.00 | 1,474,158 |

### 12 Click "Import subitems"

| Olin Park Facility Improvements         1,474,158.00           edule of Values         1,474,158.00 | 7047-32-140       Olin Park Facility Improvements       1,474,158.00         edule of Values       1,474,158.00         NID_17047-32-140       Base Bid for Construction       Image: Construction of the construction of the construction of |                 | General                       |      | Scheduled Value |      |              |              |  |  |
|----------------------------------------------------------------------------------------------------|----------------------------------------------------------------------------------------------------|-----------------|-------------------------------|------|-----------------|------|--------------|--------------|--|--|
| edule of Values 1,474,158.00<br>ID_17047-32-140 Base Bid for Construction                           | edule of Values 1,474,158.00<br>DID_17047-32-140 Base Bid for Construction                                                                                                    |                 | Name                          |      | Qty             | Unit | Unit Cost    | Amount       |  |  |
| ID_17047-32-140 Base Bid for Construction<br>→ Add subitem<br>→ Add subitems<br>→ Download template | ID_17047-32-140 Base Bid for Construction<br>→ Add subitem<br>→ Add subitems<br>→ Download template                                                                                                    | 047-32-140      | Olin Park Facility Improvemen | ts : |                 |      |              | 1,474,158.00 |  |  |
| + Add subitem<br>Timport subitems<br>Download template                                              | + Add subitem<br>Timport subitems<br>Download template                                                                                                    | edule of Values |                               |      |                 |      |              | 1,474,158.00 |  |  |
| Download template                                                                                   | Download template                                                                                                    | ID_17047-32-140 | Base Bid for Construction     | 0 :  | 1               | ls   | 1,474,158.00 | 1,474,158.00 |  |  |
|                                                                                                    |                                                                                                    |                 |                               | Ē    | Delete          |      |              |              |  |  |

# **13** Browse to .XLSX file saved in previous step. Confirm there are no errors and correct if there are. Click "Import"

|      | diy       | onit | onit cost | Allount     |          |
|------|-----------|------|-----------|-------------|----------|
|      |           |      |           |             |          |
| /alı | ues Impor | t    |           |             | $\times$ |
| un   | aco impor |      |           |             |          |
|      |           |      |           |             |          |
|      |           |      |           |             |          |
|      |           |      |           |             |          |
| ×    |           |      |           |             |          |
|      |           |      |           |             |          |
|      |           |      |           |             |          |
|      |           |      |           |             |          |
|      |           |      |           |             |          |
|      |           |      |           |             |          |
|      |           |      |           | Cancel Impo | rt       |
|      |           |      |           | cancer inpo |          |
| _    |           |      |           |             |          |
|      |           |      |           |             |          |
|      |           |      |           |             |          |
|      |           |      |           |             |          |
|      |           |      |           |             |          |
|      |           |      |           |             |          |
|      |           |      |           |             |          |
|      |           |      |           |             |          |
|      |           |      |           |             |          |
|      |           |      |           |             |          |
|      |           |      |           |             |          |
|      |           |      |           |             |          |
|      |           |      |           |             |          |
|      |           |      |           |             |          |

| ie         | contract with de 7   |                                |        |     |             |
|------------|----------------------|--------------------------------|--------|-----|-------------|
| get        | Olin Park Faci       | lity Improveme                 | ents ~ |     |             |
|            |                      |                                |        |     |             |
| nge Orders |                      |                                |        |     |             |
| cast       |                      | General                        |        |     | Scheduled V |
|            | Code                 | Name                           |        | Qty | Unit        |
| 5          | ✓ BID_17047-32-140   | Olin Park Facility Improvement | ts :   |     |             |
| orts       | ✓ Schedule of Values |                                |        |     |             |
| bers       | ✓ BID_17047-32-140   | Base Bid for Construction      | :      | 1   | ls          |
|            | 01                   | Bond                           | :      | 1   | LS          |
| ings       | 02                   | Mobilization                   | :      | 1   | LS          |
|            | 03                   | General Conditions             | :      | 1   | LS          |
|            | 04                   | Construction Testing           | :      | 1   | LS          |
|            | 05                   | Final Cleaning                 | :      | 1   | LS          |
|            | ~                    |                                |        |     |             |

#### 15 Click "Set as Executed" JS John Sapp 👻 0 Olin Park Facility Improvements $\times$ Sent Contract With GC 0 -0 Execute Contract With GC cheduled Value Set as Executed Revert to Submitted nit Unit Cost ŝ 1 ∨ Details 3,221,219.00 ls Code BID\_17047-32-14 Status Sent 26,019.00 LS Name Olin Park Facility Improvements LS 48,900.00 387,100.00 LS Description 2 200 00 1.0

**14** Click the name of the contract ("Olin Park Facility Improvements" in this example)

### 16 Click "Set as Closed"

|          |              |   | Ø 35 Ja                                                      | ohn Sapp 🔻 |
|----------|--------------|---|--------------------------------------------------------------|------------|
|          |              |   | Executed Olin Park Facility Improvements<br>Contract With GC | ×          |
| cheduled | d Value      |   | Contract With GC executed                                    |            |
| it       | Unit Cost    | Ø |                                                              |            |
|          |              | Î | ✓ Details                                                    |            |
| ls       | 3,221,219.00 | _ | Code BID_17047-32-140 Status Executed                        |            |
| .s       | 26,019.00    | - | Name Olin Park Facility Improvements                         |            |
| .S       | 48,900.00    |   | Description                                                  |            |
| 5        | 387 100 00   |   | Description                                                  |            |

# PAY APP EXAMPLE. NAVIGATION, NO CO, UNDER RETENTION CAP. DEMONSTRATES REJECTION AND PAYMENT REFERENCE.

### **Create Payment application by General Contractor.**

### 17 Click "Cost"

| AU AU                                                                                                    | TODESK Construction Cloud |                          |                            |     |   |
|----------------------------------------------------------------------------------------------------|---------------------------|--------------------------|----------------------------|-----|---|
|                                                                                                    | Cost Management 👻         | 🤄 9050-Olin Park Facilit | y Improvements-CONS 🔹 👻    |     |   |
| $\widehat{\mathbf{w}}$                                                                                                    | Home                      | Contract With GC /       |                            |     |   |
| ,<br>International de la construction de la construction de la constructi | Budget                    | Olin Park Faci           | lity Improvements ~        |     |   |
| I,                                                                                                    | Cost                      |                          |                            |     |   |
| ⇔                                                                                                    | Change Orders             |                          |                            |     |   |
|                                                                                                    | Forecast                  |                          | General                    |     |   |
|                                                                                                    | Files                     | Code                     | Name                       | Qty | ι |
|                                                                                                    | The s                     | ∨ BID_17047-32-140       | Olin Park Facility Improve |     |   |
| $\leq$                                                                                                    | Reports                   | ✓ Schedule of Values     |                            |     |   |
| 00                                                                                                    | Members                   | ✓ BID_17047-32-140       | Base Bid for Construction  | 1   |   |
|                                                                                                    |                           | 01                       | Bond                       | 1   |   |
| ত্রি                                                                                                    | Settings                  | 02                       | Mobilization               | 1   |   |
|                                                                                                    |                           | no                       | General Conditions         | 1   |   |

# **18** Click "Cost Pay App"

| AUTODESK Construction Cloud |                                                  |                      |         |
|-----------------------------|--------------------------------------------------|----------------------|---------|
| 💿 Cost Management 👻         | 9050-Olin Park Facility Improvements-CONS        | ⊛ ▼                  |         |
| Home                        | Cost                                             |                      |         |
| Budget                      |                                                  |                      |         |
| Ost                         | Contract With GC Cost Pay App Expense            |                      |         |
| Change Orders               | 🖉 Edit mode                                      |                      |         |
| Forecast                    | General                                          |                      | General |
| <b>Files</b>                | Code 🔨 Name                                      | Supplier             | Status  |
| 🖆 Reports                   |                                                  |                      |         |
| <b>ୁ</b> Members            | BID_17047-32-140 Olin Park Facility Improvements | zzGeneral Contractor | Closed  |
| Settings                    |                                                  |                      |         |
|                             |                                                  |                      |         |

### Click this icon.

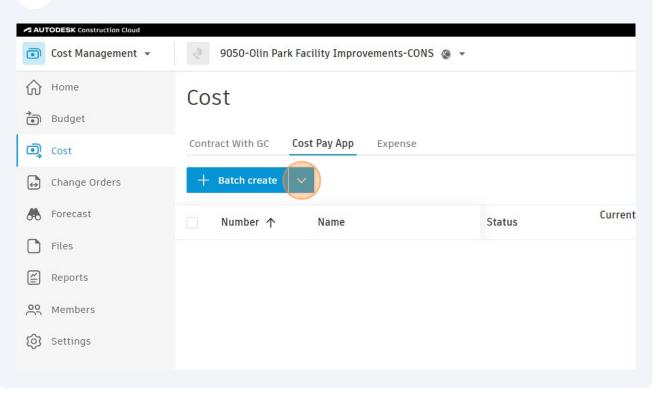

| 20                                      | Click "Create"    |                                               |
|-----------------------------------------|-------------------|-----------------------------------------------|
|                                         | Cost Management 👻 | 9050-Olin Park Facility Improvements-CONS 🔹 👻 |
| ₩<br>10                                 | Home<br>Budget    | Cost                                          |
| I,                                      | Cost              | Contract With GC Cost Pay App Expense         |
| ⇔                                       | Change Orders     | + Batch create ^                              |
| ٨                                       | Forecast          | Number ↑ Create Current                       |
| ٥                                       | Files             |                                               |
| <u>[</u> ]                              | Reports           |                                               |
| ~~~~~~~~~~~~~~~~~~~~~~~~~~~~~~~~~~~~~~~ | Members           |                                               |
| <u>ئ</u>                                | Settings          |                                               |

### 21 Click "Select Contract With GC..."

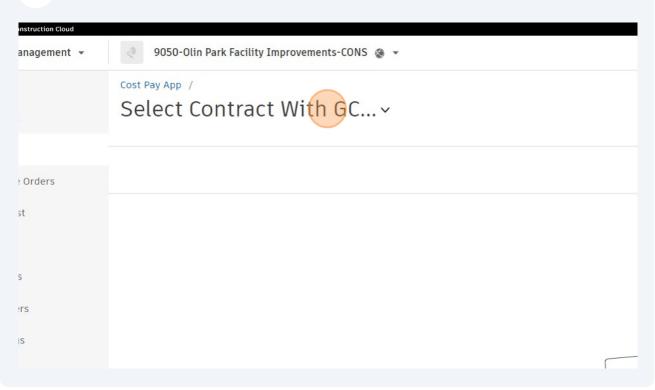

#### 22 Click "Olin Park Facility Improvements" 💿 Cost Management 👻 9050-Olin Park Facility Improvements-CONS 🔹 👻 ð Cost Pay App / Home Home Select Contract With GC ... ^ Budget Cost Q Search ↔ Chang Contract With GC Code Status upplier Olin Park Facility Improvements BID\_17047-32-140 Olin Park Facility Improve... zzGeneral Contractor Com... Closed 8 Foreca Files £ Reports Members Settings

### 23 Click "Set up billing periods"

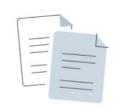

### No billing periods

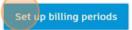

### 24 Click "Next"

| Periods |                        | ×           |
|---------|------------------------|-------------|
| /ith GC | Enter name             | ~           |
|         |                        | Cancel Next |
|         | No billing periods     |             |
|         | Set up billing periods |             |
|         |                        |             |

**25** Input date period for this one pay app. Click "Done" and then "Save" on the next screen.

| ng Periods      |                         | ×           |
|-----------------|-------------------------|-------------|
| → Aug 31, 2023  | Divide<br>Do not divide | ~           |
|                 |                         | Cancel Done |
|                 |                         |             |
| No billing peri | iods                    |             |

| 26 Click "Create payment application" |
|---------------------------------------|
|                                       |
| No payment application                |
| Create payment application            |
|                                       |
|                                       |
|                                       |
|                                       |

### **27** Click this icon.

| Forecast     General     Schedule       Files     Number     Name | ed Value Amount |
|-------------------------------------------------------------------|-----------------|
|                                                                   | Amount          |
|                                                                   |                 |
| Expand   Collapse   ↓ Ξ ∨                                         |                 |
| BID_17047-32-140-01 Olin Park Facility Improvements-PA0 3,2       | 221,219.00      |
| Members Schedule of Values 3,2                                    | 221,219.00      |
| Settings > BID_17047-32-140 Base Bid for Construction : 3,2       | 221,219.00      |
| Add Change Orders                                                 |                 |

### 28 Click here.

|               |            |                    |       |                |          | 0      | JS       | John S    | Sapp |
|---------------|------------|--------------------|-------|----------------|----------|--------|----------|-----------|------|
| 2023          | <b>~</b> < | Draft              |       |                | 0        | Reques | st input |           |      |
|               |            |                    |       |                | $\nabla$ | Q      |          |           | ~    |
|               |            | evious Application |       | This Period    |          |        |          |           |      |
| Vork Complete | d          | Materials on Site  | Total | Work Completed | t        | Tot    |          |           |      |
| Amount        | % …        | Amount             | Total | Amount         | % …      |        |          | $\oslash$ | Ø    |
|               |            |                    |       | 0.00           | 0        |        |          |           |      |
|               |            |                    |       | 0.00           | 0        |        |          |           |      |
|               |            |                    |       | 0.00           | 0        |        |          |           |      |
|               |            |                    |       | 0.00           | 0        |        |          |           |      |

### 29 Change view to "Amount & percentage view"

|               |            |                    |       |               |          | Ø JS John Sapp      |
|---------------|------------|--------------------|-------|---------------|----------|---------------------|
| 2023          | <b>~</b> < | Draft              |       |               | 0        | Request input 🗸 🗸   |
|               |            |                    |       |               | $\nabla$ |                     |
|               | From Pr    | evious Application |       | This Period   |          | Project             |
| Nork Complete | d          | Materials on Site  | Total | Work Complete | d        | Amount & percentage |
| Amount        | % …        | Amount             | Total | Amount        | % …      | Qty & unit view     |
|               |            |                    |       |               |          | Accountant          |
|               |            |                    |       | 0.00          | 0        | Save current view   |
|               |            |                    |       | 0.00          | 0        |                     |
|               |            |                    |       | 0.00          | 0        |                     |
|               |            |                    |       | 0.00          | 0        |                     |
|               |            |                    |       |               |          |                     |

### 30

Click into a percentage box and type a value. This works for "Work Completed" this period or "Total Work Completed" and does calculations of other values for you.

| lue  | Work Complete | d   | Work Complete | d   | Total Work Comple | eted | Balance      |     |
|------|---------------|-----|---------------|-----|-------------------|------|--------------|-----|
| ount | Amount        | % … | Amount        | % … | Amount            | % …  | Amount       | % · |
| 9.00 |               |     | 0.00          | 0   | 0.00              | 0    | 3,221,219.00 | 10  |
| 9.00 |               |     | 0.00          | 0   | 0.00              | 0    | 3,221,219.00 | 10  |
| 9.00 |               |     | 0.00          | 0   | 0.00              | 0    | 3,221,219.00 | 10  |
| 9.00 |               |     | 0.00          |     | 0.00              | 0    | 26,019.00    | 10  |
| 0.00 |               |     | 0.00          | 0   | 0.00              | 0    | 48,900.00    | 10  |
| 0.00 |               |     | 0.00          | 100 | 0.00              | 0    | 387,100.00   | 10  |
| 0.00 |               |     | 0.00          | 0   | 0.00              | 0    | 3,200.00     | 10  |
| 0.00 |               |     | 0.00          | 0   | 0.00              | 0    | 11,700.00    | 10  |
| 0.00 |               |     | 0.00          | 0   | 0.00              | 0    | 17,500.00    | 10  |
| 0.00 |               |     | 0.00          | 0   | 0.00              | 0    | 19,500.00    | 10  |
| 0.00 |               |     | 0.00          | 0   | 0.00              | 0    | 12,900.00    | 10  |
| 0.00 |               |     | 0.00          | 0   | 0.00              | 0    | 12,400.00    | 10  |

|      |            |     |            |     | -,         |    |
|------|------------|-----|------------|-----|------------|----|
| 0.00 | 0.00       | 0   | 0.00       | 0   | 29,400.00  | 10 |
| 0.00 | 0.00       | 0   | 0.00       | 0   | 16,600.00  | 10 |
| 0.00 | 0.00       | 0   | 0.00       | 0   | 26,200.00  | 10 |
| 0.00 | 0.00       | 0   | 0.00       | 0   | 49,800.00  | 10 |
| 0.00 | 0.00       | 0   | 0.00       | 0   | 69,900.00  | 10 |
| 0.00 | 0.00       | 0   | 0.00       | 0   | 58,400.00  | 10 |
| 0.00 | 0.00       | 0   | 0.00       | 0   | 71,000.00  | 10 |
| 0.00 | 0.00       | 0   | 0.00       | 0   | 14,700.00  | 10 |
| 0.00 | 0.00       | 0   | 0.00       | 0   | 25,400.00  | 10 |
| 0.00 | 0.00       | 0   | 0.00       | 0   | 18,400.00  | 10 |
| 0.00 | 0.00       | 75  | 0.00       | 0   | 2,600.00   | 10 |
| 0.00 | 222,000.00 | 100 | 222,000.00 | 100 | 0.00       |    |
| 0.00 | 0.00       | 0   | 0.00       | 0   | 153,900.00 | 10 |
| 0.00 | 0.00       | 0   | 0.00       | 0   | 118,300.00 | 10 |
| 0.00 | 0.00       | 0   | 0.00       | 0   | 17,400.00  | 10 |

### Another example, with 75 % inputted.

### Scroll up. Click the down arrow

|           |                                 |            |                      |       |                        | 0           | JS John    | Sapp |  |  |  |
|-----------|---------------------------------|------------|----------------------|-------|------------------------|-------------|------------|------|--|--|--|
| 1, 2023   | <b>~</b> < >                    | Draft      |                      |       | 0                      | Request in  | put 🗸      |      |  |  |  |
|           |                                 |            |                      |       | Am                     | ount & perc | entage vie | w v  |  |  |  |
| plication | on This Period This Application |            |                      |       | Remaining              |             |            |      |  |  |  |
| eted      | Work Complete                   | d          | Total Work Completed |       | Balance                |             |            |      |  |  |  |
| % …       | Amount                          | % …        | Amount               | % …   | Amount                 | %…          | ) ⊘        | Ś    |  |  |  |
|           |                                 |            | 1,484,069.00         | 46.07 | 1,737,150.00           | 53.93       |            |      |  |  |  |
|           | 1,484,069.00                    | 46.07      | 2,101,002100         |       |                        |             |            |      |  |  |  |
|           | <b>1,484,069.00</b><br>0.00     | 46.07<br>0 | 0.00                 | 0     | 14,700.00              | 100         |            |      |  |  |  |
|           |                                 |            |                      | 0     | 14,700.00<br>25,400.00 | 100<br>100  |            |      |  |  |  |

### **33** Click "Set as Pending Supplier Input"

|           |                                         |       |                  |       |              | 0             | s John S   | Sapp |
|-----------|-----------------------------------------|-------|------------------|-------|--------------|---------------|------------|------|
| 1, 2023   | < > < < > < < < < < < < < < < < < < < < | Draft |                  |       | 0            | Request inp   | ut ^       |      |
|           |                                         |       |                  |       |              | nding Supplie |            |      |
|           |                                         |       |                  |       | ∑ Ω Am       | ount & perce  | ntage vier | N V  |
| plication | This Period                             |       | This Application | 1     | Remaining    |               |            |      |
| eted      | Work Complete                           | ed    | Total Work Compl | eted  | Balance      |               |            |      |
| % …       | Amount                                  | % …   | Amount           | % …   | Amount       | % … 🟳         | $\oslash$  | Ś    |
|           | 1,484,069.00                            | 46.07 | 1,484,069.00     | 46.07 | 1,737,150.00 | 53.93         |            |      |
|           | 0.00                                    | 0     | 0.00             | 0     | 14,700.00    | 100           |            |      |
|           | 0.00                                    | 0     | 0.00             | 0     | 25,400.00    | 100           |            |      |
|           |                                         |       |                  |       |              |               |            |      |

### 34 Click "Set as Submitted"

|                                         |                             |              |                             |                          |                                  | 0             | s John S  | Sapp |  |
|-----------------------------------------|-----------------------------|--------------|-----------------------------|--------------------------|----------------------------------|---------------|-----------|------|--|
| 1, 2023                                 | <b>v</b> < > (              | Pending Su   | pplier Input                |                          | ③ Remind                         | Set as Sul    | omitted   |      |  |
|                                         |                             |              |                             |                          | Am                               | ount & perce  | ntage vie | v v  |  |
| plication                               | This Period                 |              | This Application            | 1                        | Remaining                        |               |           |      |  |
| leted                                   | Work Complete               | ed           | Total Work Compl            | l Work Completed Balance |                                  |               |           |      |  |
| % …                                     | Amount                      | % …          | Amount                      | % …                      | Amount                           | % … 🏳         | $\oslash$ | Ś    |  |
| ,0                                      |                             |              |                             |                          |                                  |               |           |      |  |
| ,0                                      | 1,484,069.00                | 46.07        | 1,484,069.00                | 46.07                    | 1,737,150.00                     | <b>53.9</b> 3 |           |      |  |
| ,,,,,,,,,,,,,,,,,,,,,,,,,,,,,,,,,,,,,,, | <b>1,484,069.00</b><br>0.00 | <b>46.07</b> | <b>1,484,069.00</b><br>0.00 | <b>46.07</b>             | <b>1,737,150.00</b><br>14,700.00 | <b>53.9</b> 3 |           |      |  |
|                                         |                             |              |                             |                          |                                  |               |           |      |  |

# Review of Pay App by City Construction Manager

| 1   | Work Complete | d     | Total Work Compl | eted  | Balance      |       |           |           |    |
|-----|---------------|-------|------------------|-------|--------------|-------|-----------|-----------|----|
| % … | Amount        | % …   | Amount           | % …   | Amount       | % …   | $\square$ | $\oslash$ | ලා |
|     | 1,484,069.00  | 46.07 | 1,484,069.00     | 46.07 | 1,737,150.00 | 53.93 |           |           |    |
|     | 0.00          | 0     | 0.00             | 0     | 14,700.00    | 100   |           |           |    |
|     | 0.00          | 0     | 0.00             | 0     | 25,400.00    | 100   |           |           |    |
|     | 0.00          | 0     | 0.00             | 0     | 18,400.00    | 100   |           |           |    |
|     | 1,950.00      | 75    | 1,950.00         | 75    | 650.00       | 25    | +         | $\oslash$ |    |
|     | 222,000.00    | 100   | 222,000.00       | 100   | 0.00         | 0     |           |           |    |
|     | 153,900.00    | 100   | 153,900.00       | 100   | 0.00         | 0     |           |           |    |
|     | 118,300.00    | 100   | 118,300.00       | 100   | 0.00         | 0     |           |           |    |
|     | 0.00          | 0     | 0.00             | 0     | 17,400.00    | 100   |           |           |    |
|     | 0.00          | 0     | 0.00             | 0     | 30,700.00    | 100   |           |           |    |
|     | 321,000.00    | 100   | 321,000.00       | 100   | 0.00         | 0     |           |           |    |
|     | 204,900.00    | 100   | 204,900.00       | 100   | 0.00         | 0     |           |           |    |
|     | 0.00          | 0     | 0.00             | 0     | 182 000 00   | 100   |           |           |    |

### To add a comment about a line item, click here.

## Type some comment. "Click "Add"

| ent                 |            | $\times$ | Amount       | % …   | Amount       | %    |
|---------------------|------------|----------|--------------|-------|--------------|------|
| 5                   |            |          | 1,484,069.00 | 46.07 | 1,737,150.00 | 53.9 |
| 750/ backt started  |            | _        | 0.00         | 0     | 14,700.00    | 10   |
| 75%, hasn't started |            |          | 0.00         | 0     | 25,400.00    | 10   |
|                     |            |          | 0.00         | 0     | 18,400.00    | 10   |
|                     |            |          | 1,950.00     | 75    | 650.00       | 2    |
|                     | Cance      | Add      | 222,000.00   | 100   | 0.00         |      |
|                     | carree     |          | 153,900.00   | 100   | 0.00         |      |
| 0.00                | 118,300.00 | 100      | 118,300.00   | 100   | 0.00         |      |
| 0.00                | 0.00       | 0        | 0.00         | 0     | 17,400.00    | 1    |
| 0.00                | 0.00       | 0        | 0.00         | 0     | 30,700.00    | 1    |
| 0.00                | 321,000.00 | 100      | 321,000.00   | 100   | 0.00         |      |
| 0.00                | 204,900.00 | 100      | 204,900.00   | 100   | 0.00         |      |
| 0.00                | 0.00       | 0        | 0.00         | 0     | 182,000.00   | 1    |
| 0.00                | 0.00       | 0        | 0.00         | 0     | 75,000.00    | 1    |

| ue  | Work Completed |     | Work Complete | ed    | Total Work Compl | eted  | Balance      |       |
|-----|----------------|-----|---------------|-------|------------------|-------|--------------|-------|
| Int | Amount         | % … | Amount        | % …   | Amount           | % …   | Amount       | % …   |
| .00 |                |     | 1,484,069.00  | 46.07 | 1,484,069.00     | 46.07 | 1,737,150.00 | 53.93 |
| .00 |                |     | 0.00          | 0     | 0.00             | 0     | 14,700.00    | 100   |
| .00 |                |     | 0.00          | 0     | 0.00             | 0     | 25,400.00    | 100   |
| .00 |                |     | 0.00          | 75    | 0.00             | 0     | 18,400.00    | 100   |
| .00 |                |     | 1,950.00      | 75    | 1,950.00         | 75    | 650.00       | 25    |
| .00 |                |     | 222,000.00    | 100   | 222,000.00       | 100   | 0.00         | 0     |
| .00 |                |     | 153,900.00    | 100   | 153,900.00       | 100   | 0.00         | 0     |
| .00 |                |     | 118,300.00    | 100   | 118,300.00       | 100   | 0.00         | 0     |
| .00 |                |     | 0.00          | 0     | 0.00             | 0     | 17,400.00    | 100   |
| .00 |                |     | 0.00          | 0     | 0.00             | 0     | 30,700.00    | 100   |
| .00 |                |     | 321,000.00    | 100   | 321,000.00       | 100   | 0.00         | 0     |
| .00 |                |     | 204,900.00    | 100   | 204,900.00       | 100   | 0.00         | 0     |
| 00  |                |     | 0.00          | 0     | 0.00             | 0     | 102 000 00   | 100   |

### **37** Click The percentage value in work completed. Type new value

### 38 Click here.

|   |            |       | Balance      | eted  | Total Work Compl | d     | Work Complete |   |
|---|------------|-------|--------------|-------|------------------|-------|---------------|---|
| ŝ | $\oslash$  | % …   | Amount       | % …   | Amount           | %     | Amount        | % |
|   |            | 53.99 | 1,739,100.00 | 46.01 | 1,482,119.00     | 46.01 | 1,482,119.00  |   |
|   |            | 100   | 14,700.00    | 0     | 0.00             | 0     | 0.00          |   |
|   |            | 100   | 25,400.00    | 0     | 0.00             | 0     | 0.00          |   |
|   |            | 100   | 18,400.00    | 0     | 0.00             | 0     | 0.00          |   |
| ) | $\bigcirc$ | 100   | 2,600.00     | 0     | 0.00             | 0     | 0.00          |   |
|   | $\smile$   | 0     | 0.00         | 100   | 222,000.00       | 100   | 222,000.00    |   |
|   |            | 0     | 0.00         | 100   | 153,900.00       | 100   | 153,900.00    |   |
|   |            | 0     | 0.00         | 100   | 118,300.00       | 100   | 118,300.00    |   |
|   |            | 100   | 17,400.00    | 0     | 0.00             | 0     | 0.00          |   |
|   |            | 100   | 30,700.00    | 0     | 0.00             | 0     | 0.00          |   |
|   |            | 0     | 0.00         | 100   | 321,000.00       | 100   | 321,000.00    |   |
|   |            | 0     | 0.00         | 100   | 204,900.00       | 100   | 204,900.00    |   |
|   |            | 100   | 100.000.00   | 0     | 0.00             | 0     | 0.00          |   |

| 1,482,119.00 | 46.01 | 1,482,119.00 | 46.01 | 1,739,100.00 | 53.99 |        |  |
|--------------|-------|--------------|-------|--------------|-------|--------|--|
| 0.00         | 0     | 0.00         | 0     | 14,700.00    | 100   |        |  |
| 0.00         | 0     | 0.00         | 0     | 25,400.00    | 100   |        |  |
| 0.00         | 0     | 0.00         | 0     | 18,400.00    | 100   |        |  |
| 0.00         | 0     | 0.00         | 0     | 2,600.00     | 100   |        |  |
| 222,000.00   | 100   | 222,000.00   | 100   | 0.00         | 0     | Accept |  |
| 153,900.00   | 100   | 153,900.00   | 100   | 0.00         | 0     | Accept |  |
| 118,300.00   | 100   | 118,300.00   | 100   | 0.00         | Ø     | Reject |  |
| 0.00         | 0     | 0.00         | 0     | 17,400.00    | 100   |        |  |
| 0.00         | 0     | 0.00         | 0     | 30,700.00    | 100   |        |  |
| 321,000.00   | 100   | 321,000.00   | 100   | 0.00         | 0     |        |  |
| 204,900.00   | 100   | 204,900.00   | 100   | 0.00         | 0     |        |  |
| 0.00         | 0     | 0.00         | 0     | 182,000.00   | 100   |        |  |
| 0.00         | 0     | 0.00         | 0     | 75,000.00    | 100   |        |  |
| 0.00         | 0     | 0.00         | 0     | 110,000.00   | 100   |        |  |

### **39** Click "Reject" (in this example)

# **40** You must provide a comment when selecting Reject. Type another comment and click "Add"

| ent              |            | ×      | Amount       | %     | Amount       | %     |
|------------------|------------|--------|--------------|-------|--------------|-------|
|                  |            |        | -            |       |              |       |
|                  |            |        | 1,482,119.00 | 46.01 | 1,739,100.00 | 53.99 |
| no work was done |            |        | 0.00         | 0     | 14,700.00    | 100   |
| no work was done |            |        | 0.00         | 0     | 25,400.00    | 100   |
|                  |            |        | 0.00         | 0     | 18,400.00    | 100   |
|                  |            |        | 0.00         | 0     | 2,600.00     | 100   |
|                  | Cance      | el Add | 222,000.00   | 100   | 0.00         | 0     |
|                  |            |        | 153,900.00   | 100   | 0.00         | 0     |
| .00              | 118,300.00 | 100    | 118,300.00   | 100   | 0.00         | 0     |
| .00              | 0.00       | 0      | 0.00         | 0     | 17,400.00    | 100   |
| .00              | 0.00       | 0      | 0.00         | 0     | 30,700.00    | 100   |
| .00              | 321,000.00 | 100    | 321,000.00   | 100   | 0.00         | 0     |
| .00              | 204,900.00 | 100    | 204,900.00   | 100   | 0.00         | 0     |
| .00              | 0.00       | 0      | 0.00         | 0     | 182,000.00   | 100   |
| .00              | 0.00       | 0      | 0.00         | 0     | 75,000.00    | 100   |

|   | Work Complete | ed    | Total Work Comple  | ted         | Balance             |              |           |           |   |
|---|---------------|-------|--------------------|-------------|---------------------|--------------|-----------|-----------|---|
| % | Amount        | % …   | Amount             | % …         | Amount              | % …          | $\square$ | $\oslash$ | 6 |
|   | 1,482,119.00  | 46.01 | 1,482,119.00       | 46.01       | 1,739,100.00        | 53.99        |           |           |   |
|   | 0.00          | 0     | 0.00               | 0           | 14,700.00           | 100          |           |           |   |
|   | 0.00          | 0     | 0.00               | 0           | 25,400.00           | 100          |           |           |   |
|   | 0.00          | 0     | 0.00               | 0           | 18,400.00           | 100          |           |           |   |
|   | 0.00          | 0     | 0.00               | 0           | 2,600.00            | 100          |           | $\otimes$ |   |
|   | 222,000.00    | JS    | John Sapp          |             | A                   | ug 22, 9:00  | AM        |           |   |
|   | 153,900.00    |       | 29 - Window Shades | Set to 0% a | s no work was done  |              |           |           |   |
|   | 118,300.00    | 75    |                    |             |                     |              |           |           |   |
|   | 0.00          | JS    | John Sapp          |             |                     | lug 22, 8:59 | AM        |           |   |
|   | 0.00          |       | 29 - Window Shades | How is this | 75%, hasn't started |              |           |           |   |
|   | 321,000.00    | e bbA | comment            |             |                     |              |           |           |   |
|   | 204,900.00    | Audia | 20 1,200.00        |             | 0.00                |              |           |           |   |

### 41 You can click speech bubble to see comment history

Click "Request revision". Click "Request revision" on the next popup screen to confirm

|          |                        |            |                        |              |                        | 0              | JS      | John S    | Sapp |
|----------|------------------------|------------|------------------------|--------------|------------------------|----------------|---------|-----------|------|
| 1, 2023  | <b>v</b> < >           | Submitted  |                        |              | () Request             | revision       | Pr      | oceed     |      |
|          |                        |            |                        |              | A N                    | mount &        | percent | tage viev | v v  |
| lication | This Period            |            | This Application       |              | Remaining              |                |         |           |      |
|          | Work Complete          | d          | Total Work Compl       | eted         | Balance                |                |         |           |      |
| ted      | work complete          |            |                        |              |                        |                |         |           |      |
| %        | Amount                 | % …        | Amount                 | % …          | Amount                 | %              |         | $\oslash$ | 6    |
|          |                        | %<br>46.01 | Amount<br>1,482,119.00 | % …<br>46.01 | Amount<br>1,739,100.00 | % ···<br>53.99 | Q       | $\oslash$ | ŝ    |
|          | Amount                 |            |                        |              |                        |                |         | $\oslash$ |      |
| ted %    | Amount<br>1,482,119.00 | 46.01      | 1,482,119.00           | 46.01        | 1,739,100.00           | 53.99          |         | $\oslash$ | ¢    |

42

# General Contractor reviews rejected Items

### 43 Click here.

|     | Work Complete | d     | Total Work Compl | eted  | Balance      |       |              |           |
|-----|---------------|-------|------------------|-------|--------------|-------|--------------|-----------|
| % … | Amount        | % …   | Amount           | % …   | Amount       | % …   |              | ) (ŝ      |
|     | 1,482,119.00  | 46.01 | 1,482,119.00     | 46.01 | 1,739,100.00 | 53.99 |              |           |
|     | 0.00          | 0     | 0.00             | 0     | 14,700.00    | 100   | Q            | )         |
|     | 0.00          | 0     | 0.00             | 0     | 25,400.00    | 100   | Q            |           |
|     | 0.00          | 0     | 0.00             | 0     | 18,400.00    | 100   | Rejected by: | John Sapp |
|     | 0.00          | 0     | 0.00             | 0     | 2,600.00     | 100   |              |           |
|     | 222,000.00    | 100   | 222,000.00       | 100   | 0.00         | 0     | Q            | 5         |
|     | 153,900.00    | 100   | 153,900.00       | 100   | 0.00         | 0     | Q            | )         |
|     | 118,300.00    | 100   | 118,300.00       | 100   | 0.00         | 0     | Q            | )         |
|     | 0.00          | 0     | 0.00             | 0     | 17,400.00    | 100   | Q            | )         |
|     | 0.00          | 0     | 0.00             | 0     | 30,700.00    | 100   | Q            | )         |
|     | 321,000.00    | 100   | 321,000.00       | 100   | 0.00         | 0     | Q            | )         |
|     | 204,900.00    | 100   | 204,900.00       | 100   | 0.00         | 0     | Q            | )         |
|     |               |       |                  | 2     |              |       | ~            |           |

44 You can provide a new value and/or comment as before. Or accept the changes by clicking "Set as Submitted".

|          |                        |            |                             |       |                                  | 0       | JS      | John S    |     |
|----------|------------------------|------------|-----------------------------|-------|----------------------------------|---------|---------|-----------|-----|
| 1, 2023  | <b>v</b> < >           | Revise and | d Resubmit                  |       | () Remind                        | Set a   | s Subr  | mitted    |     |
|          |                        |            |                             |       |                                  | mount & | percent | tage viev | w v |
| lication | This Period            |            | This Application            | 1     | Remaining                        |         |         |           |     |
| ted      | Work Complete          | ed         | Total Work Compl            | eted  | Balance                          |         |         |           |     |
|          |                        | %          | Amount                      | %     | Amount                           | % …     |         | $\oslash$ | Ś   |
| % …      | Amount                 | 70         |                             |       |                                  |         |         | 0         |     |
| %        | Amount<br>1,482,119.00 | 46.01      | 1,482,119.00                | 46.01 | 1,739,100.00                     | 53.99   |         | 0         | Ū   |
| % …      |                        |            | <b>1,482,119.00</b><br>0.00 |       | <b>1,739,100.00</b><br>14,700.00 |         |         | 0         |     |
| %        | 1,482,119.00           | 46.01      |                             | 46.01 |                                  | 53.99   |         |           |     |

# City Construction Manager generates documents and sends for review

# 45 Click pay app at the top level ("Olin Park Facility Improvements-PA001" in this example)

| rs | View associated Bu | dget Pay App                          |                 |                           |
|----|--------------------|---------------------------------------|-----------------|---------------------------|
|    |                    |                                       |                 | From Previous Application |
|    |                    | General                               | Scheduled Value | Work Completed            |
|    | Number             | Name                                  | Amount          | Amount % ·                |
|    | Ex   Col   }≡∨     | Olin Park Facility Improvements-PA001 |                 |                           |
|    | BID_17047-32-140   | Olin Park Facility Improvements-P 🖉   | 3,221,219.00    |                           |
|    | 26                 | Carpet & Resilient Flooring           | 14,700.00       |                           |
|    | 27                 | Painting                              | 25,400.00       |                           |
|    | 28                 | Toilet & Bathroom Accessories         | 18,400.00       |                           |
|    | 29                 | Window Shades                         | 2,600.00        |                           |
|    | 30                 | Elevators                             | 222,000.00      |                           |
|    | 31                 | Plumbing                              | 153,900.00      |                           |

### 46 Click "Add document"

| $\oslash$ | Payment References            |                   |
|-----------|-------------------------------|-------------------|
| $\odot$   | > Payment Application Summary |                   |
| $\oslash$ | "> Change Orders Summary      |                   |
|           | > Change Orders Details       |                   |
| $\odot$   | > Tax                         |                   |
| $\odot$   | > Compliance Requirements     |                   |
| $\odot$   | ✓ Documents                   |                   |
| $\odot$   | ✓ bocuments                   |                   |
| $\odot$   |                               | Stored in Autodes |
| $\oslash$ |                               |                   |
| $\oslash$ | Document Package              |                   |
| $\odot$   | o documento                   |                   |
| $\odot$   | Add document                  |                   |
| $\oslash$ |                               |                   |
| $\oslash$ | *                             |                   |
|           | Attachments                   |                   |

#### Made with Scribe - https://scribehow.com

### 47 Click "COM-ENG-FM Cost Pay App.xlsx"

| 3 | > Payment References                                                                                                    |
|---|----------------------------------------------------------------------------------------------------|
| 3 | Payment Application Summary                                                                                                    |
| " | > Change Orders Summary                                                                                                    |
| 2 | > Change Orders Details                                                                                                    |
| 2 | > Tax                                                                                                    |
| 2 | Compliance Requirements                                                                                                    |
| ` | <ul> <li>Documents</li> </ul>                                                                                                    |
|   | Generate from document template > COM-ENG-FM Cost Pay App.xlsx<br>Upload from your computer<br>Attach from Autodesk Docs<br>Add document ^ |
| • | Attachments                                                                                                    |

# Initial "Proceed" by City Construction Manager and subsequent reviews by others

**48** Review the data in the main window or click the top level item to view the flyout. Notably, the flyout has a "Pay Application Summary", a "Change Order Summary" and finally "Documents" Sections. Expand or collapse as needed. In the documents section, review the PDF document package. Click Proceed when done

| 49 Click 3 vertical dots icon. Click "Op | en" |
|------------------------------------------|-----|
|------------------------------------------|-----|

| > Payment References           |                         |  |  |  |
|--------------------------------|-------------------------|--|--|--|
| > Payment Application Summary  |                         |  |  |  |
| "> Change Orders Summary       |                         |  |  |  |
| > Change Orders Details        | > Change Orders Details |  |  |  |
| > Tax                          |                         |  |  |  |
| > Compliance Requirements      |                         |  |  |  |
| ✓ Documents                    |                         |  |  |  |
|                                | Stored in Autodesk Docs |  |  |  |
| Document Package<br>1 document | i                       |  |  |  |
| COM-ENG-FM Cost Pay App.xlsx   | C Open                  |  |  |  |
| COM-ENG-FM Cost Pay App.xlsx   | <u>↓</u> Download       |  |  |  |

| 50 Cli  | ck "Proceed"           |                |                        |                |                        |                |         |           | Sapp 👻 |
|---------|------------------------|----------------|------------------------|----------------|------------------------|----------------|---------|-----------|--------|
| l, 2023 | <b>v</b> < >           | Submitted      |                        |                | () Request             | revision       | Pr      | oceed     |        |
| ication | This Period            |                | This Application       | 1              | Remaining              | mount & J      | percent | tage viev | N V    |
|         |                        | d              | Total Work Compl       |                | Balance                |                |         |           |        |
| ed      | Work Complete          | tu l           |                        |                |                        |                |         |           |        |
| ed %    | Work Complete          | %              | Amount                 | % …            | Amount                 | % …            |         | $\oslash$ | Ø      |
|         |                        |                | Amount<br>1,482,119.00 | % ···<br>46.01 | Amount<br>1,739,100.00 | % ···<br>53.99 |         | $\oslash$ | Ø      |
|         | Amount                 | % …            |                        |                |                        |                |         | 0         | Ø      |
|         | Amount<br>1,482,119.00 | % ···<br>46.01 | 1,482,119.00           | 46.01          | 1,739,100.00           | 53.99          |         |           | ĝ      |

### **51** Provide a comment if desired. Click "Proceed"

|                               |           |               | From Previous Application                                               | This Period |         | This   |  |
|-------------------------------|-----------|---------------|-------------------------------------------------------------------------|-------------|---------|--------|--|
| General                       | Due       |               |                                                                         |             |         | otal W |  |
| Name                          | Proceed × |               |                                                                         |             |         |        |  |
|                               |           |               |                                                                         |             |         |        |  |
| Olin Park Facility Improveme  |           |               | cation will be set as Accepted or<br>conditions. All line items will be |             |         | 1,482  |  |
| Carpet & Resilient Flooring   |           |               |                                                                         | ž.          |         |        |  |
| Painting                      | JS        | Add a comment |                                                                         |             |         |        |  |
| Toilet & Bathroom Accessorie  |           |               |                                                                         |             |         |        |  |
| Window Shades                 |           |               |                                                                         |             |         |        |  |
| Elevators                     |           |               |                                                                         |             |         | 222    |  |
| Plumbing                      |           |               |                                                                         | Cancel      | Proceed | 153    |  |
| Fire Protection               |           |               |                                                                         |             |         | 118    |  |
| HVAC - Mobilization & Shop Dr | ra :      | 17,400.00     |                                                                         | 0.00        | 0       |        |  |
| HVAC - Demolition             | :         | 30,700.00     |                                                                         | 0.00        | 0       |        |  |
| HVAC - Equipment              | :         | 321,000.00    |                                                                         | 321,000.00  | 100     | 321    |  |

### **52** On the "Send email to reviewers" pop-up window, Click "Send"

| s are only sent to reviewers list above. Any reviewers for this ta<br>uring the review task. | sk<br>ails                                                         |
|----------------------------------------------------------------------------------------------|--------------------------------------------------------------------|
|                                                                                              | erences                                                            |
| ne associated scope and information and respond accordingly.                                 | dication Summary                                                   |
|                                                                                              | rs Summary                                                         |
|                                                                                              | rs Details                                                         |
|                                                                                              |                                                                    |
|                                                                                              | Requirements                                                       |
|                                                                                              |                                                                    |
| Skip                                                                                         | Send 0 Sto                                                         |
|                                                                                              | Document Package<br>1 document   Merged to BID_17047-32-140-01.pdf |
| *                                                                                            | COM-ENG-FM Cost Pay App.xlsx                                       |

# Add Payment Reference and Set as Paid by Accountant

### **53** Click "Payment References"

|                        |                |   | Confirm payment               |
|------------------------|----------------|---|-------------------------------|
| Current Payment<br>Due | Scheduled Valu | ¢ | Revert to Accepted Se         |
| 1,408,013.05           | 3,221,219.0    |   |                               |
|                        |                |   | > Details                     |
|                        |                |   | > Supplier Details            |
|                        |                |   | > Payment References          |
|                        |                |   | > Payment Application Summary |
|                        |                |   | Change Orders Summary         |
|                        |                |   | > Change Orders Details       |
|                        |                |   | > Tax                         |
|                        |                |   | > Compliance Requirements     |
|                        |                |   | ✓ Documents                   |
|                        |                |   |                               |

54 Click "Add payment reference"

|                        |                |    | commin payment               |                   |          |
|------------------------|----------------|----|------------------------------|-------------------|----------|
| Current Payment<br>Due | Scheduled Valu | \$ |                              | Revert to Accepte | ed Set a |
| 1,408,013.05           | 3,221,219.0    |    |                              |                   |          |
|                        |                | >  | Details                      |                   |          |
|                        |                | >  | Supplier Details             |                   |          |
|                        |                | ~  | Payment References           |                   |          |
|                        |                |    | Add payment reference        |                   |          |
|                        |                |    | Paid At Payment<br>Reference | Payment Type      | Paid Amo |
|                        |                | >  | Payment Application Summary  |                   |          |
|                        |                | >  | Change Orders Summary        |                   |          |
|                        |                | >  | Change Orders Details        |                   |          |
|                        |                | >  | Tax                          |                   |          |

**55** Input "Payment Reference" and "Payment Type". Paid at defaults to the current date. Paid amount shouldn't be edited.

|        | > Supplier Details                      |                      |              |              |
|--------|-----------------------------------------|----------------------|--------------|--------------|
|        | Payment References                      |                      |              |              |
| н      | Add payment re                          | Payment<br>Reference | Payment Type | Paid Amount  |
|        |                                         |                      |              | 1,408,013.05 |
|        | Aug 22, 2023                            | 4312                 |              | 1,408,013.05 |
| ;      | <ul> <li>Payment Application</li> </ul> | Summary              |              |              |
| 2      | Change Orders Sumn                      | nary                 |              |              |
| 2      | Change Orders Detai                     | ls                   |              |              |
| 2      | > Tax                                   |                      |              |              |
| 3      | <ul> <li>Compliance Requirer</li> </ul> | nents                |              |              |
| 、<br>、 | ✓ Documents                             |                      |              |              |

| 56        | Click "Set as  | Paio | 3"                                                |
|-----------|----------------|------|---------------------------------------------------|
|           |                |      | 🕖 🛛 John Sapp 👻                                   |
|           |                |      | Approved Olin Park F<br>Cost Pay App Cost Pay App |
| Payment   |                |      | Confirm payment                                   |
| Due       | Scheduled Valı | ŝ    |                                                   |
| 08,013.05 | 3,221,219.0    |      |                                                   |
|           |                |      | > Details                                         |
|           |                |      | > Supplier Details                                |
|           |                |      | ✓ Payment References                              |
|           |                |      | Add payment reference                             |

### EXAMPLE PAY APP. NAVIGATION, COS, OVER RETENTION CAP. DOES NOT DEMONSTRATES REJECTION NOR PAYMENT REFERENCE.

### Create Payment application by General Contractor.

| 💿 Cost Management 👻 | 🤄 9050-Olin Park Facility Improvements-CONS ⊗ 👻 |        |         |
|---------------------|-------------------------------------------------|--------|---------|
| Home                | Cost                                            |        |         |
| Budget              | 0001                                            |        |         |
| 🔍 Cost              | Contract With GC Cost Pay App Expense           |        |         |
| Change Orders       | + Batch create                                  |        |         |
| Forecast            | □ Number ↑ Create                               | Status | Current |
| Files               | BID_17047-32-140 Olin Park Facility Improvemen  | Paid   | 1,      |
| E Reports           |                                                 |        |         |
| Members             |                                                 |        |         |
| Settings            |                                                 |        |         |

### 58 Click "Select Contract With GC..."

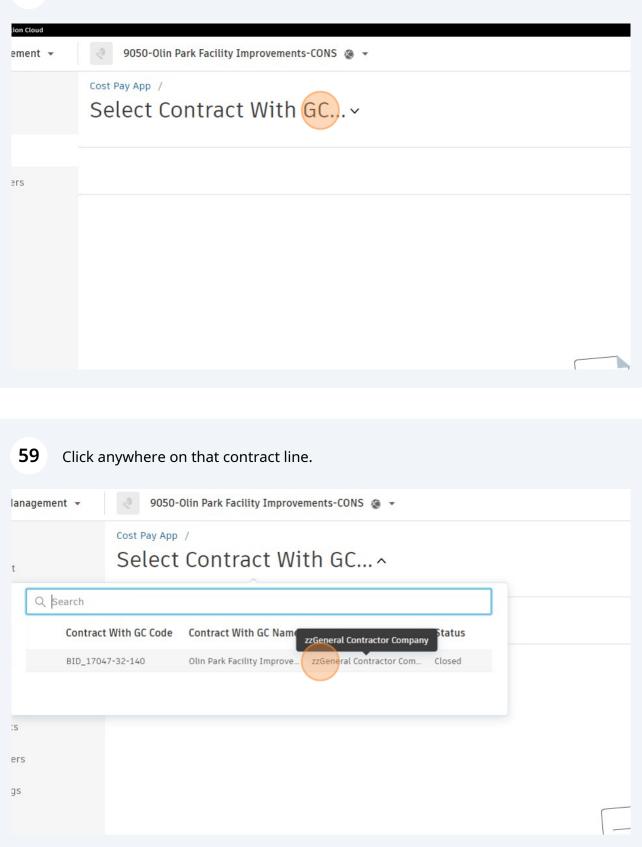

### 60 Click this icon.

|        | •                      |                                         |      |                              |          |                                      |            |
|--------|------------------------|-----------------------------------------|------|------------------------------|----------|--------------------------------------|------------|
| ove    | ments ~ 🛛              | ug 1, 2023 - Aug 31, 20                 | 023  | ~ < > (                      | Paid     |                                      |            |
|        |                        |                                         |      |                              |          |                                      |            |
|        |                        |                                         |      |                              |          |                                      |            |
|        |                        | From Previous Applica                   | tion | This Period                  |          | This Application                     | n          |
|        | Scheduled Value        | From Previous Applica<br>Work Completed |      | This Period<br>Work Complete | ed       | This Application<br>Total Work Compl |            |
|        | Scheduled Value Amount |                                         |      |                              | ed<br>%… |                                      |            |
| ts-PA0 |                        | Work Completed                          | t    | Work Complete                |          | Total Work Compl                     | leted      |
| :s-PA0 | Amount                 | Work Completed                          | t    | Work Complete                | % …      | Total Work Compl                     | leted<br>% |

## **61** Click "Manage billing periods"

| cility Improvements-CONS 🔹     |                 |                               |           |                          |       |            |
|--------------------------------|-----------------|-------------------------------|-----------|--------------------------|-------|------------|
| cility Improve                 | ments ~         | Aug 1, 2023 - Aug 31, 2       | 023 /     | $\sim$ $\langle \rangle$ | Paid  |            |
| ау Арр                         |                 | 1 Aug 1, 2023 - Aug 3<br>Paid | 1, 2023 🗸 |                          |       |            |
| sy npp                         | _               | Manage billing periods        |           | This Period              |       | This Ap    |
| eneral                         | Scheduled Value | e Work Complete               | d         | Work Complete            | ed    | Total Work |
| ne                             | Amour           | nt Amount                     | % …       | Amount                   | % …   | Amo        |
| Park Facility Improvements-PAO | 3,221,219.0     | 00                            |           | 1,482,119.00             | 46.01 | 1,482,11   |
|                                | 3,221,219.0     | 00                            |           | 1,482,119.00             | 46.01 | 1,482,11   |
| Bid for Construction           | 3,221,219.0     | 20                            |           | 1,482,119.00             | 46.01 | 1,482,11   |

## 62 Click "Add new periods"

| e Billing Periods            |                  | ×               |                  |       |              |
|------------------------------|------------------|-----------------|------------------|-------|--------------|
| /ith GC duration: Aug 1, 202 | 3 - Aug 31, 2023 | Add new periods |                  |       |              |
| iods (1)                     | Status           |                 | This Application | 1     | Remainin     |
|                              | 1.000            |                 | Total Work Compl | eted  | Balance      |
| 3 - Aug 31, 2023             | Paid             |                 | Amount           | % …   | Amount       |
|                              |                  |                 |                  |       |              |
|                              |                  |                 | 1,482,119.00     | 46.01 | 1,739,100.00 |
|                              |                  |                 | 1,482,119.00     | 46.01 | 1,739,100.00 |
|                              |                  |                 | 1,482,119.00     | 46.01 | 1,739,100.00 |
|                              |                  |                 |                  |       |              |

### 63 Click "Done" and then "Save"

| lling Periods    |                         | ×                |       | F            |
|------------------|-------------------------|------------------|-------|--------------|
| 3 → Sep 30, 2023 | Divide<br>Do not divide | ~                |       |              |
|                  |                         | This Application | 1     | Remaining    |
|                  |                         | Total Work Compl | eted  | Balance      |
|                  | Cancel                  | Amount           | % …   | Amount       |
|                  |                         | 1,482,119.00     | 46.01 | 1,739,100.00 |
|                  |                         | 1,482,119.00     | 46.01 | 1,739,100.00 |
|                  |                         | 1,482,119.00     | 46.01 | 1,739,100.00 |
|                  |                         |                  |       |              |

### **64** Click this icon to navigate to latest Billing Period that was just created

| ents ~ A             | ıg 1, 2023 - Aug 31, 20        | 23    | ~ <>          | Paid     |                       |           |                 |
|----------------------|--------------------------------|-------|---------------|----------|-----------------------|-----------|-----------------|
|                      |                                |       |               |          |                       |           |                 |
|                      |                                |       |               |          |                       |           |                 |
|                      | Energy Descriptions Ameriliant |       |               |          | while Annality of the |           |                 |
|                      | From Previous Applicat         | ion   | This Period   |          | This Application      | 1         | Remain          |
| neduled Value        | Work Completed                 | 101   | Work Complete | ed       | Total Work Compl      |           | Remair<br>Balan |
| neduled Value Amount |                                | % ··· |               | ed<br>%… |                       |           |                 |
|                      | Work Completed                 |       | Work Complete |          | Total Work Compl      | eted      | Balar<br>Amou   |
| Amount               | Work Completed                 |       | Work Complete | % …      | Total Work Compl      | eted<br>% | Balar           |

### 65 Click "Create payment application"

| -  |  |
|----|--|
| 1- |  |

#### No payment application

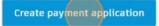

### **66** Click here to expand Change Order to display Change Ordger Requests

| Forecast      |                     | General                           | Scheduled Value | Work Com    |
|---------------|---------------------|-----------------------------------|-----------------|-------------|
| <b>F</b> iles | Number              | Name                              | Amount          | Amoun       |
| Reports       | Ex   Col   }∃≡ N    | /                                 |                 |             |
| 10 · · · ·    | BID_17047-32-140-   | Olin Park Facility Improvements-P | A0 3,388,440.58 | 1,482,119.0 |
| Members       | ✓ Schedule of Value | es                                | 3,221,219.00    | 1,482,119.0 |
| Settings      | > BID_17047-32      | Base Bid for Construction         | 3,221,219.00    | 1,482,119.0 |
|               | ✓ Change Orders     |                                   | 167,221.58      |             |
|               | > co-001            | COR-001,002                       | : 34,281.56     |             |
|               | > CO-002            | COR-004                           | : 11,526.01     |             |
|               | > CO-003            | COR-007                           | 6,378.01        |             |
|               | > CO-004            | COR-006                           | 34,673.01       |             |
|               | > CO-005            | COR-008                           | : 13,748.00     |             |
|               | > CO-006            | COR-003,005                       | : 66,614.99     |             |
|               | Add Change Orde     | rs                                |                 |             |

### 67 Click this icon.

| ✓ unange orders   |                              |   | 107,221.38 |
|-------------------|------------------------------|---|------------|
| ✓ CO-001          | COR-001,002                  | : | 34,281.56  |
| 01                | COR-001-Owner Move T and M   | : | 4,281.56   |
| 02                | COR-002-Water Service (T&M w | : | 30,000.00  |
| > CO-002          | COR-004                      | : | 11,526.01  |
| > CO-003          | COR-007                      | : | 6,378.01   |
| > CO-004          | COR-006                      | : | 34,673.01  |
| > CO-005          | COR-008                      | : | 13,748.00  |
| > co-006          | COR-003,005                  | : | 66,614.99  |
| Add Change Orders |                              |   |            |

### **68** Click and type values as needed.

| 1.50 | 0.00      | U   | 0.00      | U   | 4,281.50  | TUU |
|------|-----------|-----|-----------|-----|-----------|-----|
| 0.00 | 30,000.00 | 100 | 30,000.00 | 100 | 0.00      | 0   |
| 5.01 | 0.00      | 0   | 0.00      | 0   | 11,526.01 | 100 |
| 3.01 | 0.00      | 0   | 0.00      | 0   | 6,378.01  | 100 |
| 3.01 | 0.00      | 0   | 0.00      | 0   | 34,673.01 | 100 |
| 3.00 | 0.00      | 0   | 0.00      | 0   | 13,748.00 | 100 |
| 4.99 | 0.00      | 0   | 0.00      | 0   | 66,614.99 | 100 |
| 3.00 | 0.00      | 100 | 0.00      | 0   | 36,913.00 | 100 |
| 1.99 | 0.00      | 0   | 0.00      | 0   | 29,701.99 | 100 |
|      |           |     |           |     |           |     |

## **69** Click this icon to expand schedule of values.

#### View associated Budget Pay App

|             |                     |                                     |                 | From Previous / |
|-------------|---------------------|-------------------------------------|-----------------|-----------------|
| Forecast    |                     | General                             | Scheduled Value | Work Com        |
| Files       | Number              | Name                                | Amount          | Amour           |
| E Reports   | Ex   Col   3Ξ∨      | <                                   |                 |                 |
| 00 Marshara | BID_17047-32-140-   | Olin Park Facility Improvements-PAO | 3,388,440.58    | 1,482,119.0     |
| Members     | ✓ Schedule of Value | S                                   | 3,221,219.00    | 1,482,119.0     |
| Settings    | > BID_17047-32.     | Base Bid for Construction           | 3,221,219.00    | 1,482,119.0     |
|             | ✓ Change Orders     |                                     | 167,221.58      |                 |
|             | ✓ CO-001            | COR-001,002                         | 34,281.56       |                 |
|             | 01                  | COR-001-Owner Move T and M          | 4,281.56        |                 |
|             | 02                  | COR-002-Water Service (T&M w        | 30,000.00       |                 |
|             | > CO-002            | COR-004                             | 11,526.01       |                 |
|             | > CO-003            | COR-007                             | 6,378.01        |                 |
|             | > CO-004            | COR-006                             | 34,673.01       |                 |
|             | N CO 005            | COD 009 :                           | 10 7/0 00       |                 |

## Add data by clicking and typing values.

| v   | 0.00       |     | 0.00       |     | 2,000.00   | 100 |   |
|-----|------------|-----|------------|-----|------------|-----|---|
| 100 | 0.00       | 0   | 222,000.00 | 100 | 0.00       | C   |   |
| 100 | 0.00       | 0   | 153,900.00 | 100 | 0.00       | c   |   |
| 100 | 0.00       | 0   | 118,300.00 | 100 | 0.00       | C   |   |
| 0   | 0.00       | 0   | 0.00       | 0   | 17,400.00  | 100 |   |
| 0   | 0.00       | 0   | 0.00       | 0   | 30,700.00  | 100 |   |
| 100 | 0.00       | 0   | 321,000.00 | 100 | 0.00       | C   |   |
| 100 | 0.00       | 0   | 204,900.00 | 100 | 0.00       | C   |   |
| 0   | 182,000.00 | 100 | 182,000.00 | 100 | 0.00       | C   | + |
| 0   | 0.00       | 0   | 0.00       | 0   | 75,000.00  | 100 |   |
| 0   | 0.00       | 0   | 0.00       | 100 | 110,000.00 | 100 |   |
| 0   | 0.00       | 0   | 0.00       | 0   | 9,100.00   | 100 |   |
| 0   | 0.00       | 0   | 0.00       | 0   | 34,700.00  | 100 |   |
| 0   | 0.00       | 0   | 0.00       | 0   | 35,900.00  | 100 |   |
| 0   | 0.00       | 0   | 0.00       | 0   | 113,100.00 | 100 |   |
| 0   | 0.00       | 0   | 0.00       | 0   | 47,500.00  | 100 |   |
| n   | 0.00       | 0   | 0.00       | 0   | 101 100 00 | 100 |   |

### Click this icon.

|           |                           |                   |                             |              |                                  | 0             | John S    | Sapp 🔻 |
|-----------|---------------------------|-------------------|-----------------------------|--------------|----------------------------------|---------------|-----------|--------|
| ), 2023   | <b>~</b> < > (            | Draft             |                             |              | O                                | Request inp   | out (~    |        |
|           |                           |                   |                             |              | Am                               | ount & perce  | ntage vie | w v    |
| plication | This Period               |                   | This Application            |              | Remaining                        |               |           |        |
| eted      | Work Complete             | d                 | Total Work Compl            | eted         | Balance                          |               |           |        |
| % …       | Amount                    | % …               | Amount                      | % …          | Amount                           | %… 🟳          | $\oslash$ | ŝ      |
|           |                           |                   |                             |              |                                  |               |           |        |
| 43.74     | 388,614.99                | 11.47             | 1,870,733.99                | 55.21        | 1,517,706.59                     | 44.79         |           |        |
|           | <b>388,614.99</b><br>0.00 | <b>11.47</b><br>0 | <b>1,870,733.99</b><br>0.00 | <b>55.21</b> | <b>1,517,706.59</b><br>18,000.00 | <b>44.7</b> 9 |           |        |
| 43.74     |                           |                   |                             |              |                                  |               |           |        |

### 72 Click "Set as Pending Supplier Input"

|           |                                  |       |                  |       |              | 0                                | JS John     | Sapp <del>•</del> |
|-----------|----------------------------------|-------|------------------|-------|--------------|----------------------------------|-------------|-------------------|
| , 2023    | $\checkmark$ $\langle$ $\rangle$ | Draft |                  |       | Set as Per   | <b>Request in</b><br>nding Suppl |             |                   |
| plication | This Period                      |       | This Application |       | Remaining    | ount & perc                      | centage vie | w 🗸               |
| eted      | Work Complete                    | d     | Total Work Compl |       | Balance      |                                  |             |                   |
| % …       | Amount                           | % …   | Amount           | % …   | Amount       | %… Г                             | ⊃ ⊘         | Ś                 |
| 43.74     | 388,614.99                       | 11.47 | 1,870,733.99     | 55.21 | 1,517,706.59 | 44.79                            |             |                   |
| 0         | 0.00                             | 0     | 0.00             | 0     | 18,000.00    | 100                              |             |                   |
| 0         | 0.00                             | 0     | 0.00             | 0     | 7,000.00     | 100                              |             |                   |
|           |                                  |       |                  |       |              |                                  |             |                   |

## 73 Click "Set as Submitted"

|           |                           |                   |                             |            |                           | 0                    | JS John    | Sapp 👻 |
|-----------|---------------------------|-------------------|-----------------------------|------------|---------------------------|----------------------|------------|--------|
| ), 2023   | <b>~</b> < > (            | Pending Su        | pplier Input                |            | () Remind                 | Set as Su            | Ibmitted   |        |
|           |                           |                   |                             |            | Am                        | ount & perce         | entage vie | w v    |
| plication | This Period               |                   | This Application            | 1          | Remaining                 |                      |            |        |
| eted      | Work Complete             | d                 | Total Work Compl            | eted       | Balance                   |                      |            |        |
| %         | Amount                    | % …               | Amount                      | % …        | Amount                    | % … 🏳                | $\oslash$  | Ś      |
| 70        |                           |                   |                             |            |                           |                      |            |        |
| 43.74     | 388,614.99                | 11.47             | 1,870,733.99                | 55.21      | 1,517,706.59              | 44.79                |            |        |
|           | <b>388,614.99</b><br>0.00 | <b>11.47</b><br>0 | <b>1,870,733.99</b><br>0.00 | 55.21<br>0 | 1,517,706.59<br>18,000.00 | <b>44.7</b> 9<br>100 |            |        |
| 43.74     |                           |                   |                             |            |                           |                      |            |        |

# 74 Click "Olin Park Facility Improvements-PA002"

| ات     | Duuget        |                    |                                     | L               |                 |
|--------|---------------|--------------------|-------------------------------------|-----------------|-----------------|
| I,     | Cost          |                    |                                     |                 |                 |
| ⇔      | Change Orders | View associated Bu | dget Pay App                        |                 |                 |
|        | Forecast      |                    |                                     |                 | From Previous A |
| 010    | Torecast      |                    | General                             | Scheduled Value | Work Com        |
| $\Box$ | Files         | Number             | Name                                | Amount          | Amoun           |
| ~      | Reports       | Ex   Col   ≟Ξ∨     |                                     |                 |                 |
|        |               | BID_17047-32-140   | Olin Park Facility Improvements-P 🔗 | 3,388,440.58    | 1,482,119.0     |
| 00     | Members       | 10                 | Ceiling Demolition                  | 18,000.00       | 0.0             |
| තු     | Settings      | 11                 | Misc Demolition                     | 7,000.00        | 0.0             |
| -      |               | 12                 | Site Demolition                     | 4,500.00        | 0.0             |
|        |               | 13                 | Concrete Sawcutting                 | 18,300.00       | 0.0             |
|        |               | 14                 | Structural Steel                    | 48,200.00       | 0.0             |
|        |               | 15                 | Misc Metals                         | 13,600.00       | 0.0             |
|        |               | 16                 | Rough Carpentry                     | 17,700.00       | 0.0             |
|        |               |                    |                                     |                 |                 |

### 75 Click "Add document"

|            |    | > IAX                     |
|------------|----|---------------------------|
| 0.00       |    | > Compliance Requirements |
| 0.00       |    |                           |
| 0.00       |    | ✓ Documents               |
| 0.00       |    | Stored in Autodesk        |
| 0.00       |    |                           |
| 0.00       |    | Document Package          |
| 0.00       |    | oucuments                 |
| 0.00       |    | Add document V            |
| 0.00       |    |                           |
| 0.00       |    |                           |
| 222,000.00 | 10 | Attachments               |
| 153,900.00 | 10 | — 0 documents             |
| 118,300.00 | 10 | Add document 🗸            |
| 0.00       |    |                           |
| 0.00       |    |                           |
| 321,000.00 | 10 | ✓ Linked References       |

76 Click "COM-ENG-FM Cost Pay App.xlsx"

|    | II Stored in Autodesk Docs                                     |
|----|----------------------------------------------------------------|
|    | D Document Package<br>0 documents                              |
|    | Add document A                                                 |
|    | Recently generated >                                           |
| 10 | Generate from document template > COM-ENG-FM Cost Pay App.xlsx |
| 10 | Upload from your computer                                      |
|    | Attach from Autodesk Docs                                      |
| 10 | ✓ Linked References                                            |
| 10 |                                                                |
|    | References V                                                   |

### 77 Click this 3 vertical dots icon.

|          | / change orders Summary      |                         |
|----------|------------------------------|-------------------------|
|          | > Change Orders Details      |                         |
|          | > Tax                        |                         |
|          | > Compliance Requirements    |                         |
|          | ✓ Documents                  |                         |
|          |                              | Stored in Autodesk Docs |
|          | Document Package             |                         |
|          | COM-ENG-FM Cost Pay App.xlsx | 1                       |
| 10       | Add document 🗸               |                         |
| 10<br>10 | C Attachments                |                         |

### 78 Click "Open"

|    | > Tax                        |                         |
|----|------------------------------|-------------------------|
|    | > Compliance Requirements    |                         |
|    | ✓ Documents                  |                         |
|    | н                            | Stored in Autodesk Docs |
|    | Document Package             | :                       |
|    | COM-ENG-FM Cost Pay App.xlsx | C Open ↓<br>Download    |
|    | Add document 🗸               | Send by email           |
| 10 | Attachments                  |                         |
| 10 | 0 documents                  |                         |

**79** Click "Proceed" if nothing else needs review. Refer to previous pay app example for example of revising line items.

|           |           |   |                                                        | 0             | John Sapp 👻 |
|-----------|-----------|---|--------------------------------------------------------|---------------|-------------|
| 0, 2023   | ~ <       | > | Submitted Olin Park Facility Improveme<br>Cost Pay App | ents-PA002    | ×           |
| plication |           |   | Review application                                     | Jest revision | Proceed     |
| %         | $\oslash$ | Ø |                                                        |               |             |
|           |           |   | > Details                                              |               |             |
| 43.7      |           |   | > Supplier Details                                     |               |             |
|           |           | - | ✓ Payment References                                   |               |             |
|           |           |   | Add payment reference                                  |               |             |

80 Click "Proceed"

|        | tion will be set as Acce<br>onditions. All line items |    | Poquiromente                                                                                |
|--------|-------------------------------------------------------|----|---------------------------------------------------------------------------------------------|
| ient   |                                                       |    | ment Package     ument   Merged to BID_17047-32-140-02.pdf     Com-ENG-FM Cost Pay App.xlsx |
| 400.00 | 0.00                                                  |    |                                                                                             |
| 500.00 | 0.00                                                  |    | Add document 🗸                                                                              |
| 00.00  | 222,000.00                                            | 10 |                                                                                             |
| 900.00 | 153,900.00                                            | 10 |                                                                                             |
| 300.00 | 118,300.00                                            | 10 | O documents                                                                                 |
| 400.00 | 0.00                                                  |    |                                                                                             |
| 700.00 | 0.00                                                  |    | Add document 🗸                                                                              |

Retention Cap corrections by City Construction Manager.

 $r_{\rm res} = r_{\rm res} = r_{\rm$ 

. .

| 01      | complet   | ION NAS | exceeded 50% and total retention has exceeded the cap.                                                                                                    |
|---------|-----------|---------|----------------------------------------------------------------------------------------------------|
|         |           |         | 😮 🛛 John Sapp 👻                                                                                                    |
| 0, 2023 | ~         | < >     | Submitted Olin Park<br>Cost Pay App Total retention exceeded retention cap of<br>84711.01 (2.5% of Contract With GC Sum<br>To Date). Adjust retention to not exceed<br>retention cap. |
|         |           |         | Review application                                                                                                    |
|         |           |         | Request revision Proceed                                                                                                    |
| % …     | $\square$ | ¢       |                                                                                                    |
| _       |           |         | > Details                                                                                                    |
| 44.79   |           |         | > Supplier Details                                                                                                    |
| 100     |           | *       | ✓ Payment References                                                                                                    |
| 100     |           |         |                                                                                                    |
| 100     |           |         | Add payment reference                                                                                                    |

01

### 82 Click the X icon

|         |   |           |   |      |                                            | <ul> <li>John Sapp •</li> </ul> |
|---------|---|-----------|---|------|--------------------------------------------|---------------------------------|
| 0, 2023 | ~ | <         | > |      | Submitted Olin Park Facili<br>Cost Pay App | lity Improvements-PA002         |
|         |   |           |   |      | Review application                         |                                 |
| %…      |   | $\oslash$ | Ś | L    |                                            | Request revision Proceed        |
|         |   |           |   | > De | etails                                     |                                 |
| 44.79   |   |           |   | > Su | upplier Details                            |                                 |
| 100     |   |           |   | V Pa | ayment References                          |                                 |
| 100     |   |           |   | _    |                                            |                                 |
| 100     |   |           |   |      | Add payment reference                      |                                 |

| <b>83</b> Cli | ck this buttor                          | n to sele | ct a different v | view  |              |                     |    |           |        |
|---------------|-----------------------------------------|-----------|------------------|-------|--------------|---------------------|----|-----------|--------|
|               |                                         |           |                  |       |              | 0                   | JS | John S    | Sapp - |
| ), 2023       | < > < < > < < < < < < < < < < < < < < < | Submittee |                  |       | Request      | revision<br>mount & |    | oceed     | ····   |
| ication       | This Period                             |           | This Application | 1     | Remaining    |                     |    |           |        |
| ted           | Work Complete                           | ed        | Total Work Compl | eted  | Balance      |                     |    |           |        |
| % …           | Amount                                  | % …       | Amount           | % …   | Amount       | %                   |    | $\oslash$ | (Q)    |
| 43.74         | 388,614.99                              | 11.47     | 1,870,733.99     | 55.21 | 1,517,706.59 | 44.79               |    |           |        |
| 0             | 0.00                                    | 0         | 0.00             | 0     | 18,000.00    | 100                 |    |           |        |
| 0             | 0.00                                    | 0         | 0.00             | 0     | 7,000.00     | 100                 |    |           |        |
|               |                                         |           |                  |       |              |                     |    |           |        |

| 0, 2023  | $\checkmark$ $\langle$ $\rangle$ | Submitted |                  |       | () R                          | equest revision   | Proceed        |  |  |  |
|----------|----------------------------------|-----------|------------------|-------|-------------------------------|-------------------|----------------|--|--|--|
|          |                                  |           |                  |       | $\bigtriangledown$            |                   | centage view 🗸 |  |  |  |
| lication | This Period                      |           | This Application | n     | Rei                           | Project           |                |  |  |  |
| ted      | Work Complete                    | ed        | Total Work Compl | leted | Ba Amount & percentage view 🗸 |                   |                |  |  |  |
| % …      | Amount % ···                     |           | Amount % ···     |       | An Qty & unit view            |                   |                |  |  |  |
|          |                                  |           |                  |       |                               | Accountant        | Ū              |  |  |  |
| 43.74    | 388,614.99                       | 11.47     | 1,870,733.99     | 55.21 | 1,517,7                       |                   |                |  |  |  |
| 0        | 0.00                             | 0         | 0.00             | 0     | 18,0                          | Save current view |                |  |  |  |
| 0        | 0.00                             | 0         | 0.00             | 0     | 7,00                          | 00.00 100         |                |  |  |  |
| 0        | 0.00                             | 0         | 0.00             | 0     | 4,50                          | 00.00 100         |                |  |  |  |
| 0        | 0.00                             | 0         | 0.00             | 0     | 18,30                         | 00.00 100         |                |  |  |  |
| 0        | 0.00                             | 0         | 0.00             | 0     | 48,20                         | 00.00 100         |                |  |  |  |
|          | 0.00                             |           |                  |       |                               |                   |                |  |  |  |

Hover over yellow "!" triangle icon next to "Total Retained". Click "Adjust total retained amount to 84,711.01" (in this example)

|                       |       |   |                         |                       |                                                                                 |                        | 0  | JS    | John Sa   | app 🔻 |
|-----------------------|-------|---|-------------------------|-----------------------|---------------------------------------------------------------------------------|------------------------|----|-------|-----------|-------|
|                       |       |   |                         |                       | Retention cap e<br>Total Retained am<br>of 84,711.01 (2.59<br>Date) by 8,825.69 | on                     | Pr | oceed | •••       |       |
|                       |       |   |                         |                       |                                                                                 | ed amount to 84,711.01 |    | Accou | ntant 🔞   | ~     |
| Remaining Retentio    |       |   |                         |                       | Edit Contract With GC retention cap                                             |                        |    |       |           |       |
| Balance               |       |   | Total Work Com          | pleted                | Total Retain                                                                    | ed 🛕                   |    |       |           |       |
| Amount                | %     | % | Released This<br>Period | Presently<br>Retained | Total                                                                           | %                      |    |       | $\oslash$ | Ś     |
| 17,706.59             | 44.79 | 5 |                         | 93,536.70             | 93,536.70                                                                       | 5                      |    |       |           |       |
| 10.000.00             | 100   | 5 |                         | 0.00                  | 0.00                                                                            |                        |    |       |           |       |
| 18,000.00             |       |   |                         | 0.00                  | 0.00                                                                            |                        |    |       |           |       |
| 18,000.00<br>7,000.00 | 100   | 5 |                         | 0.00                  | 0.00                                                                            |                        |    |       |           |       |

### 86 Click "Proceed".

|                      |            |   | Ø 35 3                                                          | John Sapp 👻 |
|----------------------|------------|---|-----------------------------------------------------------------|-------------|
|                      |            |   | Submitted Olin Park Facility Improvements-PA002<br>Cost Pay App | ×           |
|                      |            |   | Review application                                              |             |
| Remaining<br>Balance |            |   | Request revision Process                                        | ed          |
| Amount               | $\bigcirc$ | ĝ |                                                                 |             |
|                      | 0          | ~ | > Details                                                       |             |
| 17,706.59            |            |   | > Supplier Details                                              |             |
| 18,000.00            |            |   | > Payment References                                            |             |
| 7,000.00             |            |   | ✓ Payment Application Summary                                   |             |
| 4,500.00             |            |   |                                                                 |             |
| 18,300.00            |            |   | Original Contract With GC Sum 3,221,2                           | 19.00       |

### 87 Click "Proceed". Click "Send" in next window

|                                |                        |         | 0.00              |                   | Less Previous Ce   |
|--------------------------------|------------------------|---------|-------------------|-------------------|--------------------|
| ent application will be set as |                        |         | Current Payment   |                   |                    |
| workflow conditions. All line  | items will be marked a |         | Balance To Finish |                   |                    |
| 4.4                            |                        |         | 0.00              |                   |                    |
| omment                         |                        |         | 0.00              | ∥ <b>&gt;</b> Cha | nge Orders Summa   |
|                                |                        |         | 0.00              | > Cha             | nge Orders Details |
|                                |                        |         | 0.00              | > Tax             |                    |
|                                |                        | Cancel  | Proceed 0.00      | > Com             | pliance Requireme  |
|                                |                        | currect | 0.00              | ✓ Doc             | uments             |
| 0.00                           | 0 0.00                 | 0       | 18,400.00         |                   |                    |
| 0.00                           | 0 0.00                 | 0       | 2,600.00          |                   |                    |
| 0.00                           | 0 222,000.00           | 100     | 0.00              |                   | Document Pa        |
| 0.00                           | 0 153,900.00           | 100     | 0.00              | C                 | 1 document         |
| 0.00                           | 0 118,300.00           | 100     | 0.00              |                   |                    |
| 0.00                           | 0 0.00                 | 0       | 17,400.00         |                   | COM-EN             |
| 0.00                           | 0 0.00                 | 0       | 30,700.00         |                   |                    |